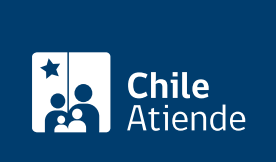

Información proporcionada por Instituto de Previsión Social

# Saldo insoluto de beneficios

Última actualización: 23 enero, 2023

## Descripción

Permite a las personas herederas de un imponente o pensionado del Instituto de Previsión Social (IPS) solicitar el pago de los valores no cobrados (saldo insoluto) de beneficios previsionales antes del fallecimiento del o la titular.

#### Revise [más información](https://www.ips.gob.cl/tramites/50109).

Si cree que existen pagos sin cobrar de una persona fallecida que recibía el IFE (Ingreso Familiar de Emergencia), consulte en una sucursal ChileAtiende. El trámite se puede realizar durante todo el año en las [oficinas ChileAtiende](/var/www/chileatiende/public/ayuda/sucursales) .

#### **Detalles**

¿Quiénes generan saldos insolutos?

- Personas con [Subsidio de Cesantía,](/var/www/chileatiende/public/fichas/33809-subsidio-de-cesantia-pagado-por-ips-o-cajas-de-compensacion) que a la fecha de su fallecimiento no hayan cobrado y recibido uno o más períodos de pago mensual vencidos de este beneficio.
- Pensionados que a la fecha de su fallecimiento no han cobrado y recibido una o más mensualidades adquiridas por la pensión, el desahucio, indemnización, bonificación y/o liberación , si es el caso, y otros beneficios que correspondan.
- No se incluyen los montos correspondientes a las personas beneficiadas por el IFE que fallecieron.

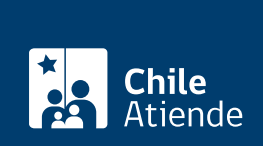

## ¿A quién está dirigido?

A las personas herederas del pensionado fallecido con la posesión efectiva de la herencia, quienes pueden sucederlo mediante un testamento. A falta del documento, se aplicará lo establecido por la sucesión intestada (vale decir, sin testamento o mal legalizada) señalada en el [Código Civil](https://www.leychile.cl/Navegar?idNorma=172986&idParte=8717776).

Importante :

- La resolución que otorga la posesión efectiva de la herencia debe estar inscrita en el Registro de Propiedad del Conservador de Bienes Raíces respectivo o en el Registro Nacional de Posesiones Efectivas.
- Sin embargo, no será necesaria la resolución cuando el saldo insoluto corresponda al cónyuge, padres, hijos o nietos que suceden por representación (como parientes directos de la persona fallecida), siempre que el valor a cobrar por cada uno no sea superior a cinco [unidades tributarias](http://www.sii.cl/pagina/valores/valyfechas.htm) [anuales \(UTA\),](http://www.sii.cl/pagina/valores/valyfechas.htm) conforme al valor de la UTA en la fecha de fallecimiento del causante.

### ¿Qué necesito para hacer el trámite?

- La calidad de cónyuge se prueba con el [certificado de matrimonio](/var/www/chileatiende/public/fichas/4682-certificado-de-matrimonio-e-informe-de-cese-de-convivencia) de fecha posterior al fallecimiento del causante y que no contenga en su anverso o reverso anotación de haberse decretado judicialmente su nulidad o divorcio, en conformidad a las disposiciones de la Ley Nº 19.947.
- La calidad de conviviente civil se prueba con Libreta de Acuerdo de Unión Civil (art. 11 del Decreto Supremo Nº 510, de 2015, de Justicia) o con el [certificado de Acuerdo de Unión Civil.](/var/www/chileatiende/public/fichas/45196-certificado-de-acuerdo-de-union-civil-auc)
- La calidad de hijos matrimoniales debe probarse con el certificado de matrimonio de los padres y el de nacimiento de los hijos.
- La calidad de padres matrimoniales del causante se acredita con un [certificado de nacimiento](/var/www/chileatiende/public/fichas/9380-certificado-de-nacimiento) de este más el de matrimonio de sus padres.
- La calidad de hijos no matrimoniales queda determinada legalmente por el reconocimiento del padre, la madre o ambos, o por sentencia firme en juicio de filiación (art. 186 del Código Civil). Las formas de reconocimiento por parte de los padres son:
	- Declaración ante el oficial del Registro Civil al momento de inscribirse el nacimiento del hijo o hija o en el acto del matrimonio de los padres.
	- Declaración en acta extendida en cualquier tiempo ante cualquier oficial del Registro Civil.
	- Declaración en escritura pública.
	- Declaración en acto testamentario.
- La calidad de hermano de la persona fallecida se acredita mediante exhibición de certificado de matrimonio de los padres, más certificado de nacimiento del causante y de su hermano.

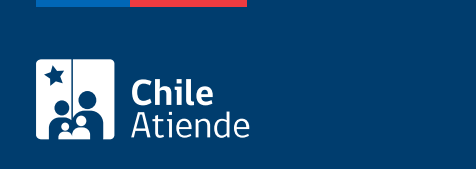

No tiene costo.

## ¿Cómo y dónde hago el trámite?

En línea:

Solo para consultar si existen beneficios no cobrados de la persona fallecida:

- 1. Haga clic en "consultar por saldo".
- 2. Ingrese su RUN y clave de su ClaveÚnica, y presione "continuar". Si no la tiene, [solicítela.](/var/www/chileatiende/public/fichas/11331-obtener-la-clave-unica)
- 3. Revise sus datos y haga clic en "continuar".
- 4. Ingrese el RUN de la persona causante (fallecida) y presione "continuar".
- 5. Si la validación es exitosa, aparecerá la lista del saldo insoluto de la persona causante, el cual puede enviar a su correo electrónico.

Importante : de no existir saldos insolutos o tener alguno pendiente, el sistema desplegará un mensaje indicando la situación.

#### En oficina:

- 1. Reúna los antecedentes.
- 2. Diríjase a una [oficina ChileAtiende](http://www.chileatiende.cl/oficinas).
- 3. Explique el motivo de su visita: solicitar el saldo insoluto del IPS.
- 4. Entregue los antecedentes requeridos.
- 5. Como resultado del trámite, habrá ingresado la solicitud.

Importante : si requiere más información, llame al 101 en [estos horarios.](/var/www/chileatiende/public/ayuda/atencion-telefonica)

Link de trámite en línea:

<https://www.chileatiende.gob.cl/fichas/50109-saldo-insoluto-de-beneficios>